**Name:**

**Enrolment No:**

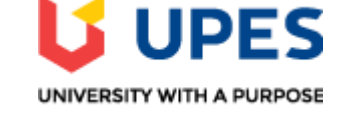

#### **UNIVERSITY OF PETROLEUM AND ENERGY STUDIES End Semester Examination, December 2021**

**Course: Shell Programmiong**

### **Program: BCA** (IoT) Time 03 hrs. **Course Code: CSBC 3011** Max. Marks: 100

 **Semester: V** 

# **SECTION A**

**1. There are 5 questions in this section. Each question will carry 4 Marks. (5x4=20)**

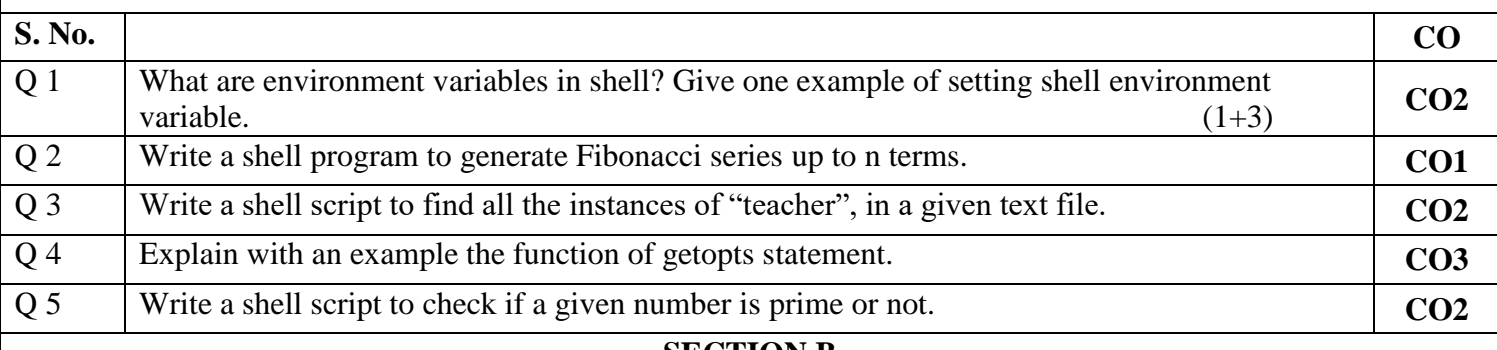

#### **SECTION B**

# **1. There are 4 questions in this section. Each question will carry 10 Marks. (4x10=40)**

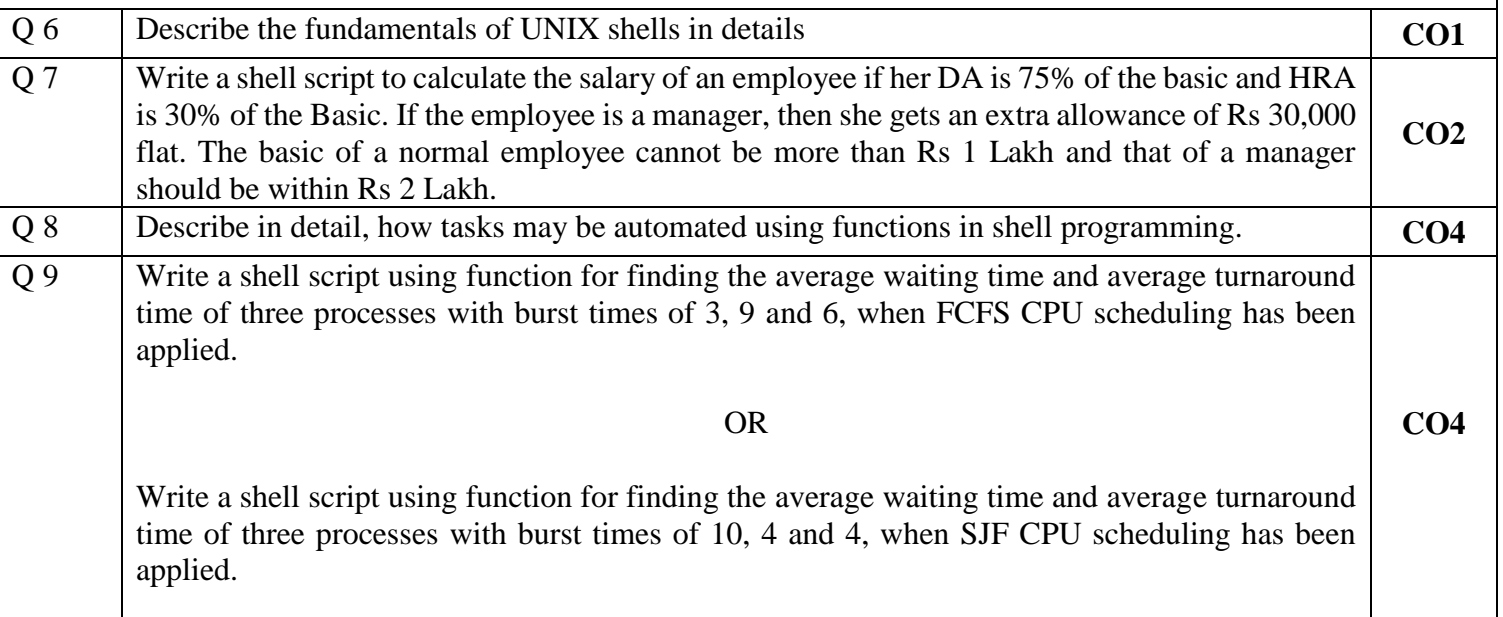

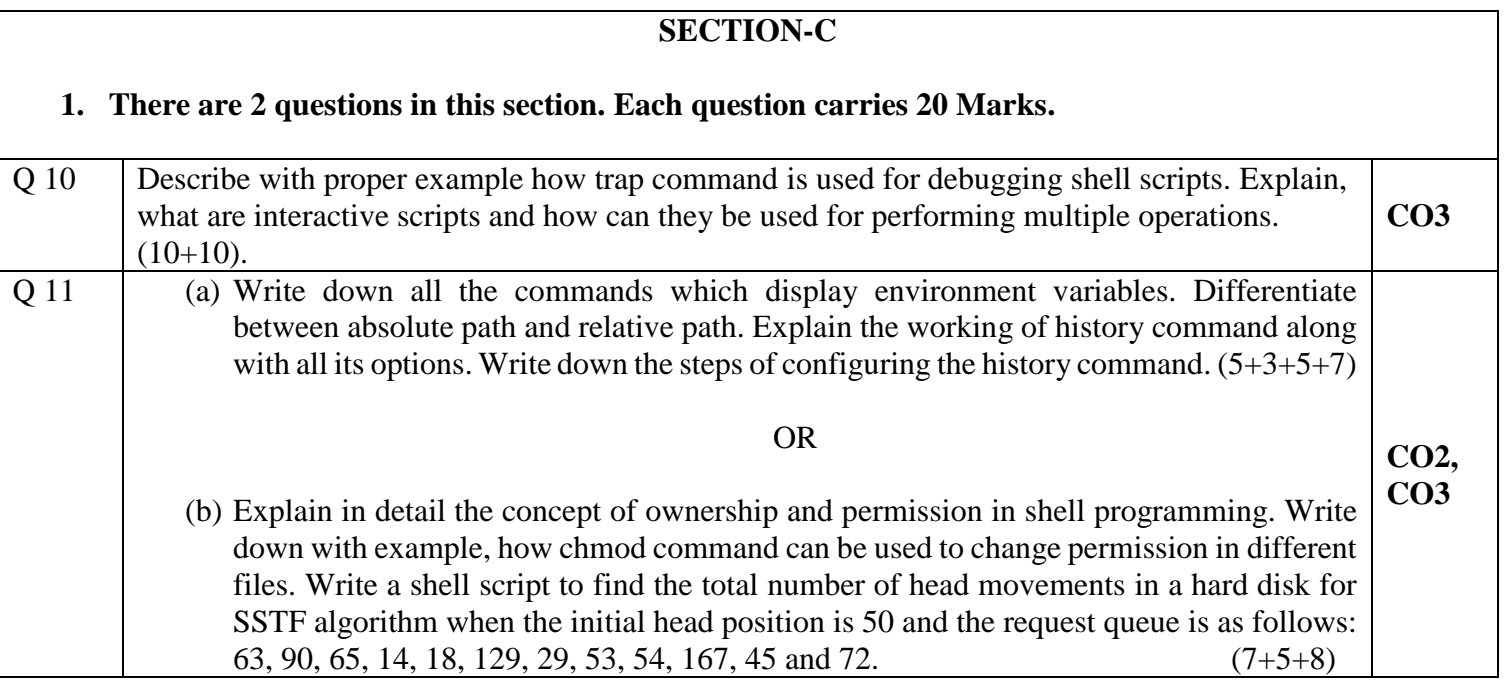